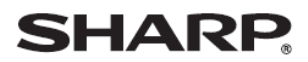

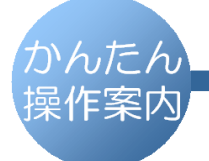

デジタルコードレスファクシミリ UX-310CL UX-310CW

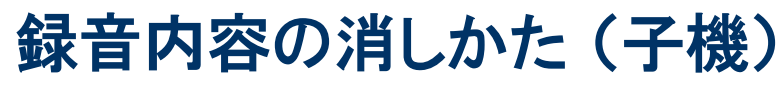

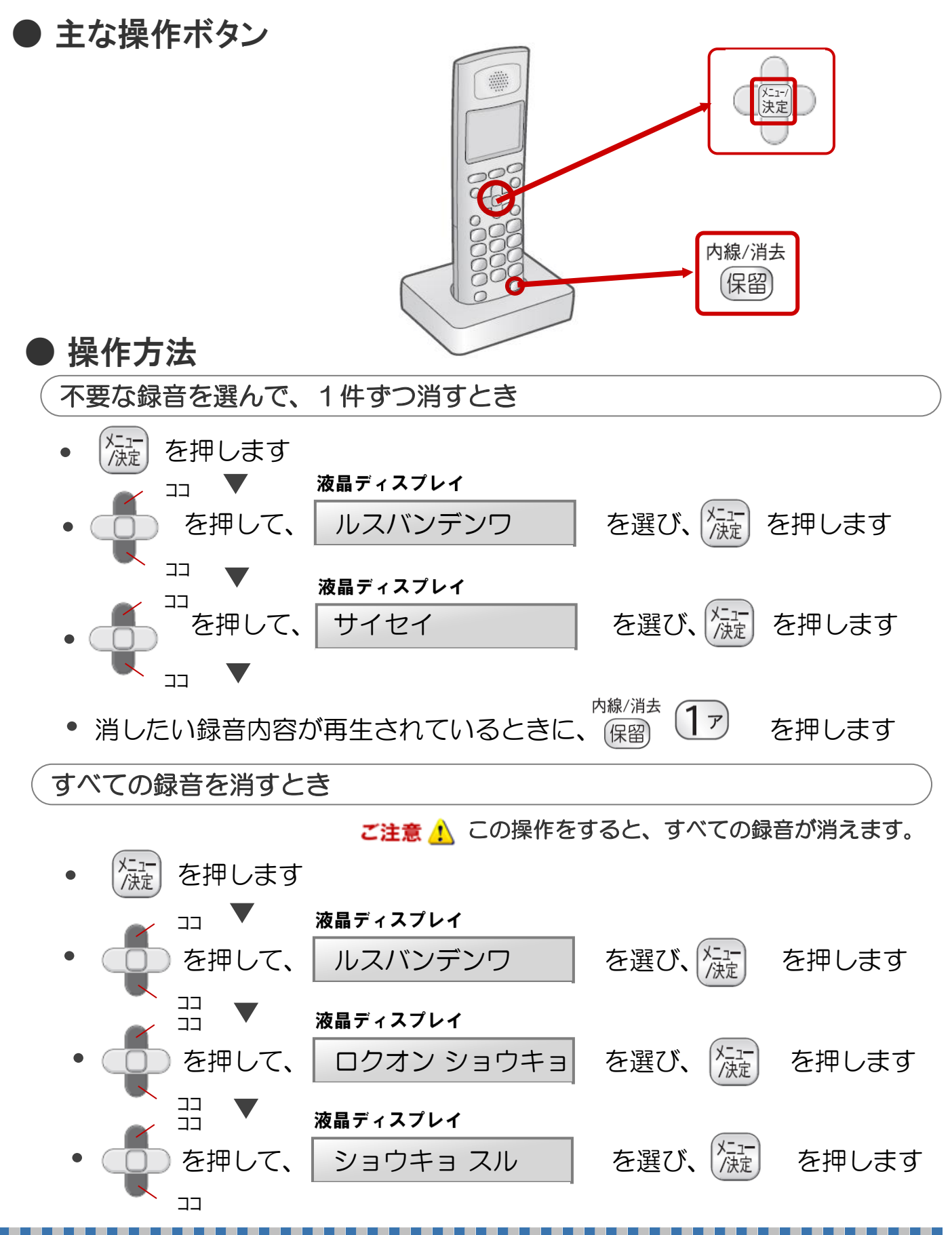

@ 2012 SHARP CORPORATION